University Code: 081

# ADITYA **DEGREE COLLEGE FOR WOMEN**

Jnana Bhumi Code: 10173

(Affiliated to Adikavi Nannaya University)

Beside R.T.C Complex, Thadithota, RAJAMAHENDRAVARAM - 533 103. Voice: 0883 - 2491359, Cell: 97019 76664. Email: awdcrjy@aditya.ac.in

## **NAAC DVV CLARIFICATIONS**

### **KEY INDICATOR – 6.2–STRATEGY DEVELOPMENT AND DEPLOYMENT**

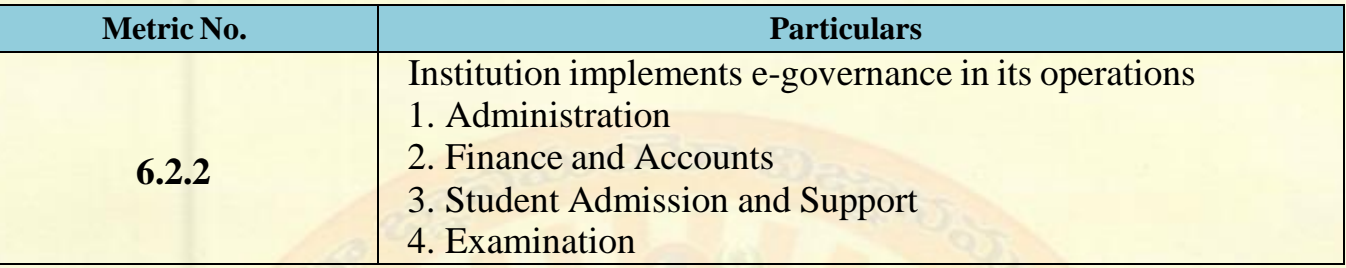

### **HEI Input: All of the Above**

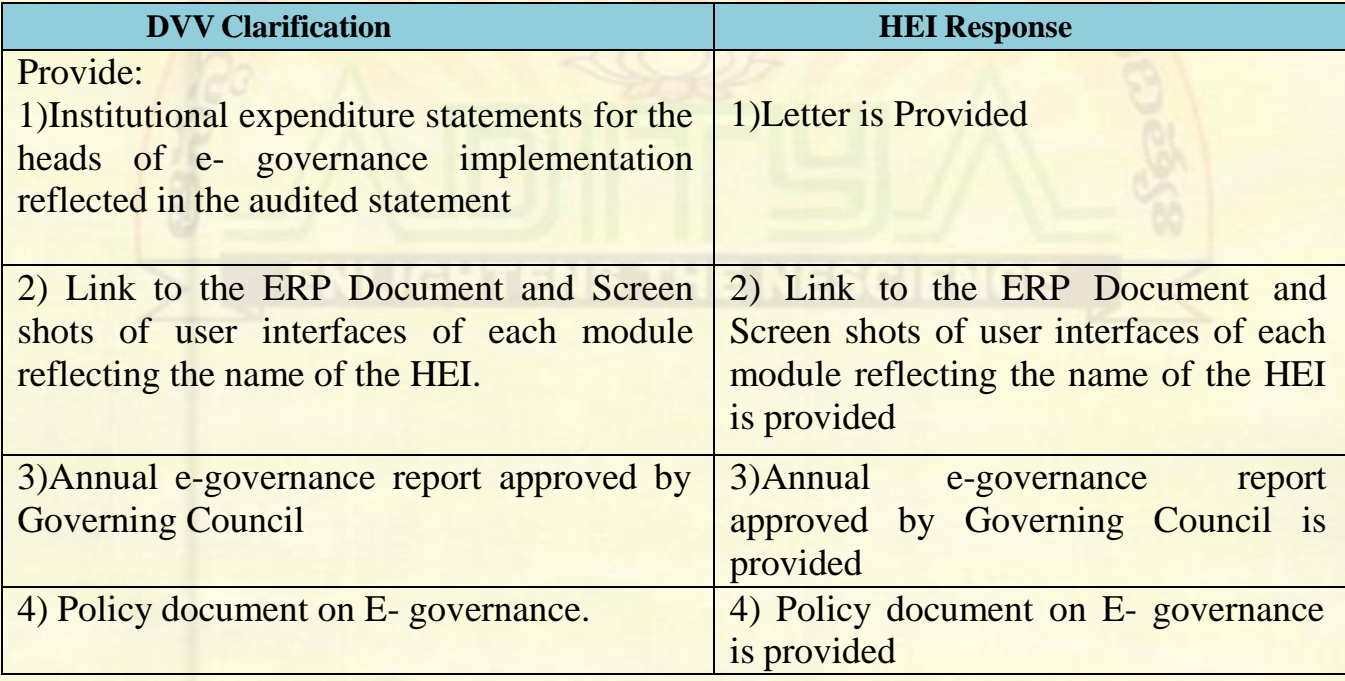

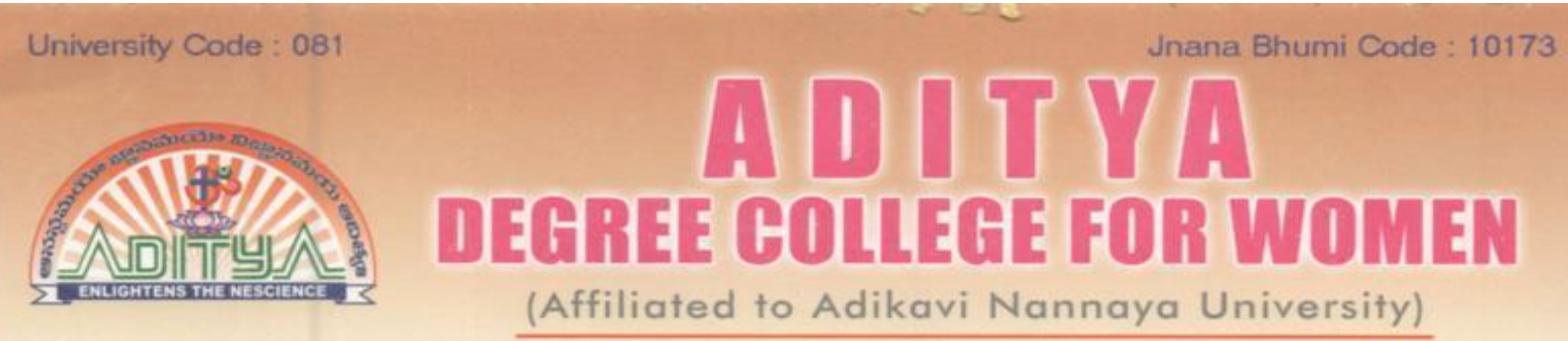

Beside R.T.C Complex, Thadithota, RAJAMAHENDRAVARAM - 533 103. Voice: 0883 - 2491359, Cell: 97019 76664. Email: awdcrjy@aditya.ac.in

#### **LIST OF DOCUMENTS UPLOADED**

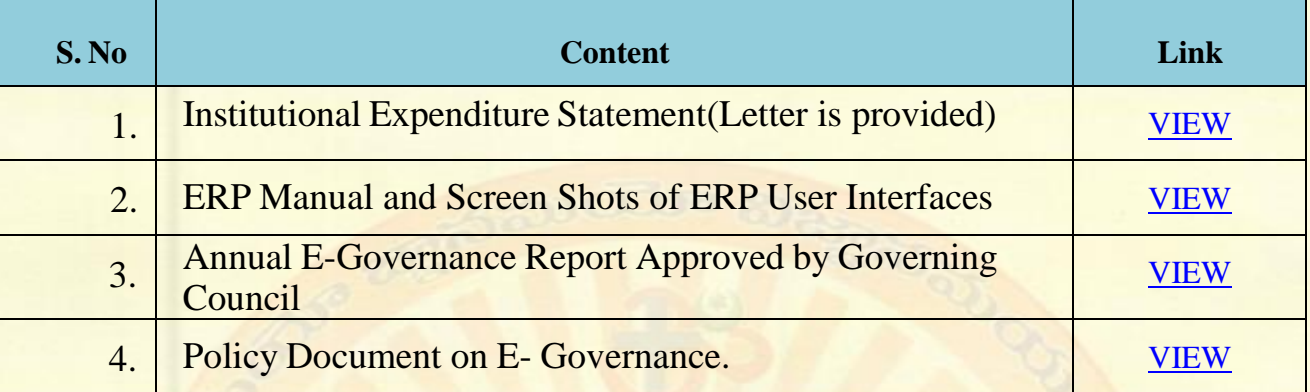